# Package 'mlr3oml'

September 13, 2023

<span id="page-0-0"></span>Title Connector Between 'mlr3' and 'OpenML'

Version 0.9.0

Description Provides an interface to 'OpenML.org' to list and download machine learning data, tasks and experiments. The 'OpenML' objects can be automatically converted to 'mlr3' objects. For a more sophisticated interface with more upload options, see the 'OpenML' package.

License LGPL-3

URL <https://mlr3oml.mlr-org.com>, <https://github.com/mlr-org/mlr3oml>

#### BugReports <https://github.com/mlr-org/mlr3oml/issues>

**Depends**  $R (= 3.1.0)$ 

- Imports backports (>= 1.1.6), bit64, checkmate, curl, data.table, jsonlite, lgr, methods, mlr3 ( $>= 0.16.0$ ), mlr3misc ( $>= 0.7.0$ ), paradox, R6, stringi, uuid, withr
- **Suggests** DBI, duckdb ( $>= 0.6.0$ ), mlr3db ( $>= 0.5.0$ ), qs, RWeka, testthat  $(>= 3.0.0)$ , xml2, httr

#### Config/testthat/edition 3

Encoding UTF-8

NeedsCompilation yes

RoxygenNote 7.2.3

Config/Needs/website rmarkdown

Author Michel Lang [aut] (<<https://orcid.org/0000-0001-9754-0393>>), Sebastian Fischer [cre, aut] (<<https://orcid.org/0000-0002-9609-3197>>)

Maintainer Sebastian Fischer <sebf.fischer@gmail.com>

Repository CRAN

Date/Publication 2023-09-13 12:30:02 UTC

# <span id="page-1-0"></span>R topics documented:

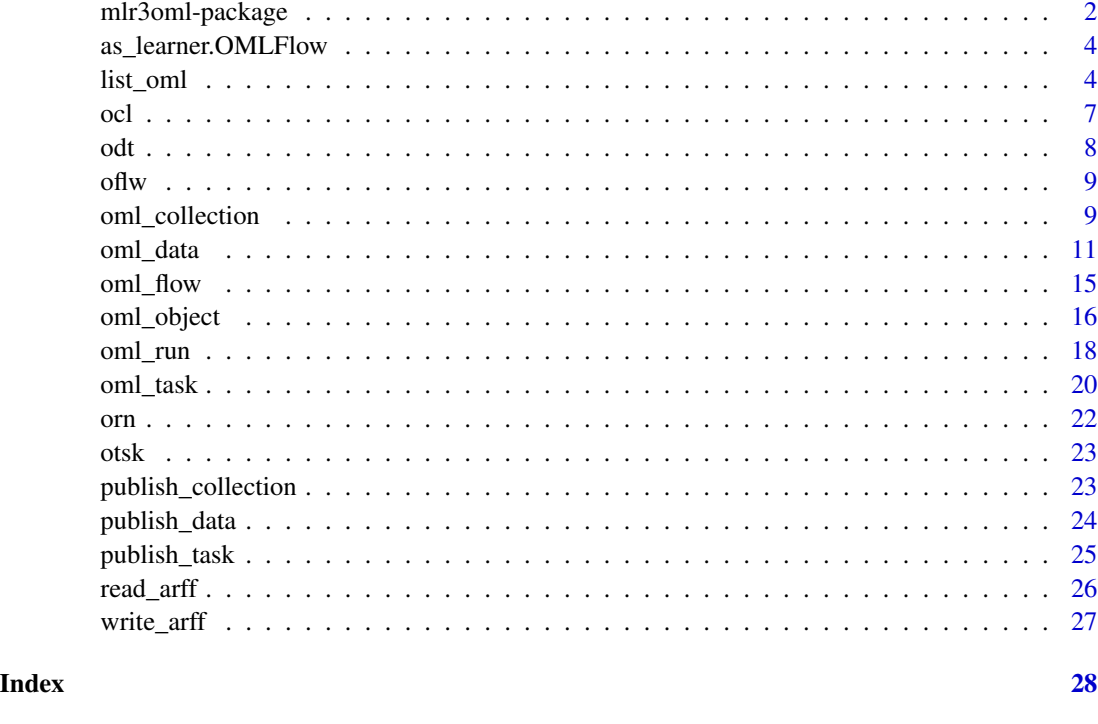

mlr3oml-package *mlr3oml: Connector Between 'mlr3' and 'OpenML'*

# Description

Provides an interface to 'OpenML.org' to list and download machine learning data, tasks and experiments. The 'OpenML' objects can be automatically converted to 'mlr3' objects. For a more sophisticated interface with more upload options, see the 'OpenML' package.

# Documentation

Start by reading the Large-Scale Benchmarking [chapter](https://mlr3book.mlr-org.com/chapters/chapter11/large-scale_benchmarking.html) from the mlr3book.

#### mlr3 Integration

This package adds the [mlr3::Task](#page-0-0) "oml" and the [mlr3::Resampling](#page-0-0) "oml" to [mlr3::mlr\\_tasks](#page-0-0) and [mlr3::mlr\\_resamplings,](#page-0-0) respectively. For the former you may pass either a data\_id or a task\_id, the latter requires a task\_id. Furthermore it allows to convert the OpenML objects to mlr3 objects using the usual S3 generics such as [mlr3::as\\_task,](#page-0-0) [mlr3::as\\_learner,](#page-0-0) [mlr3::as\\_resampling,](#page-0-0) [mlr3::as\\_resample\\_result,](#page-0-0) [mlr3::as\\_benchmark\\_result](#page-0-0) or [mlr3::as\\_data\\_backend.](#page-0-0) This allows for a frictionless integration of OpenML and mlr3.

# <span id="page-2-0"></span>mlr3oml-package 3

#### **Options**

- mlr3oml.cache: Enables or disables caching globally. If set to FALSE, caching is disabled. If set to TRUE, cache directory as reported by [R\\_user\\_dir\(\)](#page-0-0) is used. Alternatively, you can specify a path on the local file system here. Default is FALSE.
- mlr3oml.api\_key: API key to use. All operations supported by this package work without an API key, but you might get rate limited without an API key. If not set, defaults to the value of the environment variable OPENMLAPIKEY.
- mlr3oml.arff\_parser: ARFF parser to use, defaults to the internal one relies on [data.table::fread\(\)](#page-0-0). Can also be set to "RWeka" for the parser in [RWeka](https://CRAN.R-project.org/package=RWeka).
- mlr3oml.parquet: Enables or disables parquet as the default file format. If set to TRUE, the parquet version of datasets will be used by default. If set to FALSE, the arff version of datasets will be used by default. Note that the OpenML sever is still transitioning from arff to parquet and some features will work better with arff. Default is FALSE.

#### Relevant for developers

- mlr3oml.test\_server: The default value for whether to use the OpenML test server. Default is FALSE.
- mlr3oml.test\_api\_key: API key to use for the test server. If not set, defaults to the value of the environment variable TESTOPENMLAPIKEY.

#### Logging

The [lgr](https://CRAN.R-project.org/package=lgr) package is used for logging. To change the threshold, use lgr::get\_logger("mlr3oml")\$set\_threshold().

#### Author(s)

Maintainer: Sebastian Fischer <sebf.fischer@gmail.com> [\(ORCID\)](https://orcid.org/0000-0002-9609-3197)

#### Authors:

• Michel Lang <michellang@gmail.com> [\(ORCID\)](https://orcid.org/0000-0001-9754-0393)

# See Also

Useful links:

- <https://mlr3oml.mlr-org.com>
- <https://github.com/mlr-org/mlr3oml>
- Report bugs at <https://github.com/mlr-org/mlr3oml/issues>

<span id="page-3-0"></span>as\_learner.OMLFlow *Convert an OpenML Flow to a mlr3 Learner*

#### Description

By default this function creates a Pseudo-Learner (that cannot be used for training or prediction) for the given task type. This enables the conversion of OpenML Runs to [mlr3::ResampleResults](#page-0-0). This is well defined because each subcomponent (i.e. id) can only appear once in a Flow according to the OpenML docs.

#### Usage

## S3 method for class 'OMLFlow'  $as_{\text{r}} = \text{a} \cdot \text{b} \cdot \text{b}$ 

#### Arguments

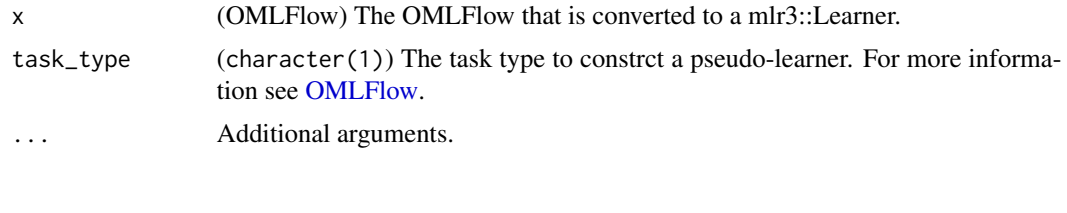

list\_oml *List Data from OpenML*

#### <span id="page-3-1"></span>Description

This function allows to query data sets, tasks, flows, setups, runs, and evaluation measures from <https://www.openml.org/search?type=data&sort=runs&status=active> using some simple filter criteria.

To find datasets for a specific task type, use [list\\_oml\\_tasks\(\)](#page-3-1) which supports filtering according to the task type. Another heuristic to search for possible regression tasks is to search for data sets with 0 number of classes, i.e. by specifying number\_classes =  $0$ .

#### Usage

```
list_oml_data(
  data_id = NULL,data_name = NULL,
  number_instances = NULL,
  number_features = NULL,
  number_classes = NULL,
  number_missing_values = NULL,
  tag = NULL,
```
#### list\_oml

```
limit = limit_default(),
  test_server = test_server_default(),
  ...
\lambdalist_oml_evaluations(
  run_id = NULL,task_id = NULL,measures = NULL,
  tag = NULL,limit = limit_default(),
  test_server = test_server_default(),
  ...
\mathcal{L}list_oml_flows(
  uploader = NULL,
  tag = NULL,limit = limit_default(),
  test_server = test_server_default(),
  ...
\mathcal{L}list_oml_measures(test_server = test_server_default())
list_oml_runs(
  run_id = NULL,task_id = NULL,tag = NULL,flow_id = NULL,limit = limit_default(),
  test_server = test_server_default(),
  ...
\sum_{i=1}^{n}list_oml_setups(
  flow_id = NULL,setup_id = NULL,tag = NULL,limit = limit_default(),
  test_server = test_server_default(),
  ...
\mathcal{L}list_oml_tasks(
  task_id = NULL,data_id = NULL,number_instances = NULL,
```

```
number_features = NULL,
 number_classes = NULL,
 number_missing_values = NULL,
 tag = NULL,limit = limit_default(),
  test_server = test_server_default(),
  type = NULL,
  ...
\mathcal{L}
```
# Arguments

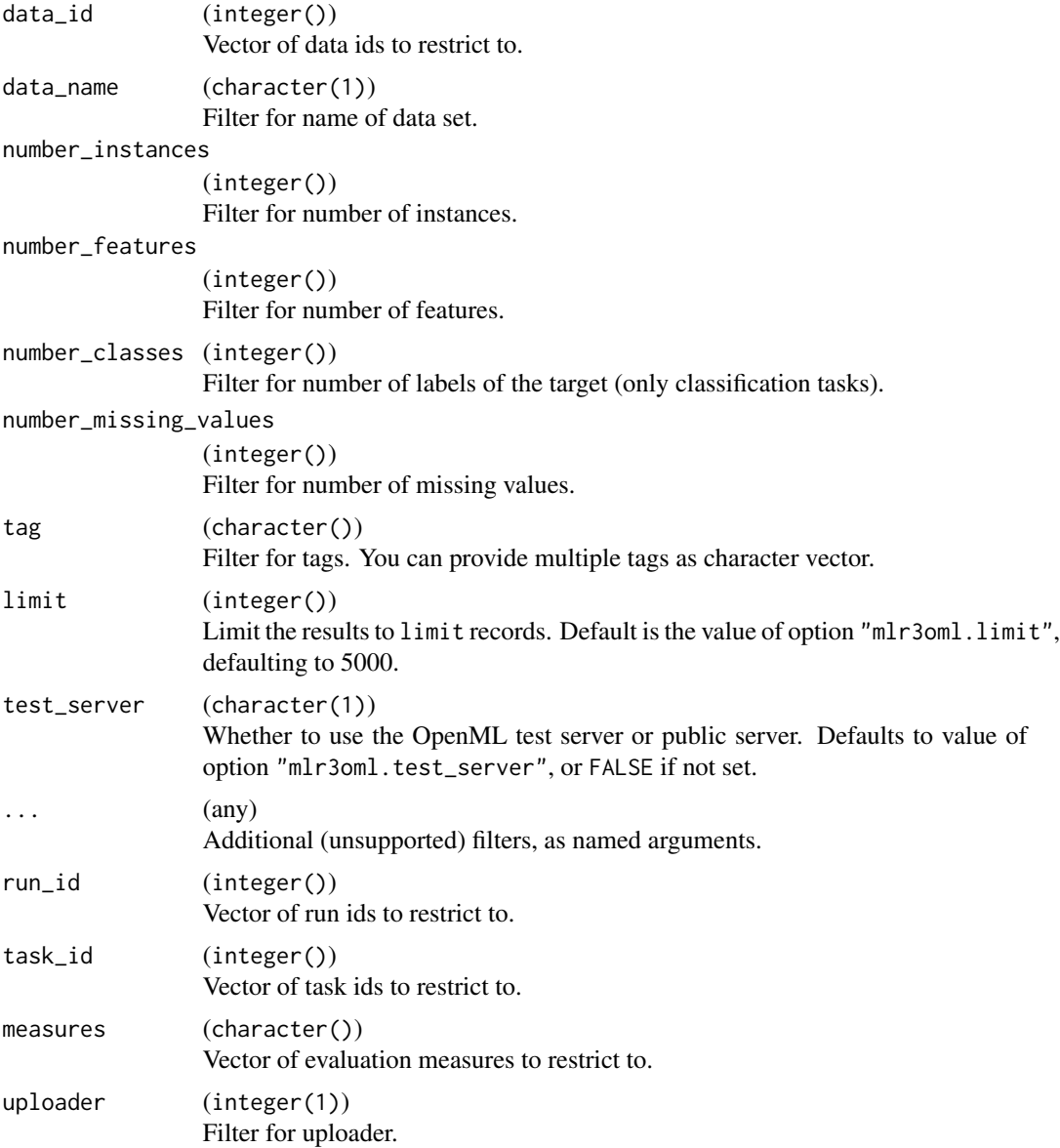

<span id="page-6-0"></span>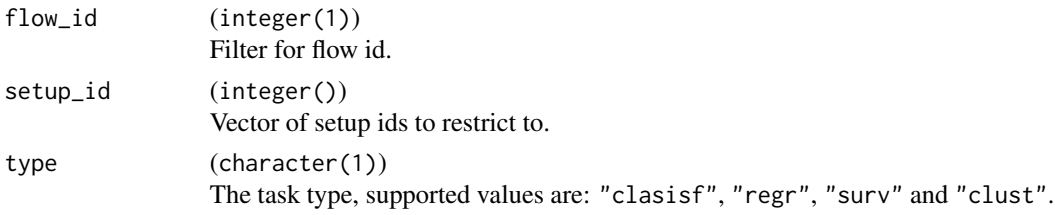

# Details

Filter values are usually provided as single atomic values (typically integer or character). Provide a numeric vector of length 2 (c(1, u)) to find matches in the range  $[l, u]$ .

Note that only a subset of filters is exposed here. For a more feature-complete package, see [OpenML](https://CRAN.R-project.org/package=OpenML). Alternatively, you can pass additional filters via ... using the names of the official API, c.f. the *REST* tab of <https://www.openml.org/apis>.

#### Value

(data.table()) of results, or a null data.table if no data set matches the filter criteria.

#### References

Casalicchio G, Bossek J, Lang M, Kirchhoff D, Kerschke P, Hofner B, Seibold H, Vanschoren J, Bischl B (2017). "OpenML: An R Package to Connect to the Machine Learning Platform OpenML." *Computational Statistics*, 1–15. [doi:10.1007/s0018001707422.](https://doi.org/10.1007/s00180-017-0742-2)

Vanschoren J, van Rijn JN, Bischl B, Torgo L (2014). "OpenML." *ACM SIGKDD Explorations Newsletter*, 15(2), 49–60. [doi:10.1145/2641190.2641198.](https://doi.org/10.1145/2641190.2641198)

#### Examples

```
# For technical reasons, examples cannot be included in this R package.
# Instead, these are some relevant resources:
#
# Large-Scale Benchmarking chapter in the mlr3book:
# https://mlr3book.mlr-org.com/chapters/chapter11/large-scale_benchmarking.html
#
# Package Article:
# https://mlr3oml.mlr-org.com/articles/tutorial.html
```
<span id="page-6-1"></span>ocl *Syntactic Sugar for Collection Construction*

#### Description

Creates an [OMLCollection](#page-8-1) instance.

#### Usage

ocl(id, test\_server = test\_server\_default())

# <span id="page-7-0"></span>Arguments

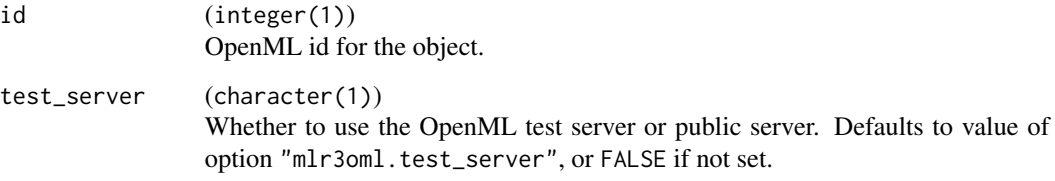

#### Value

([OMLCollection](#page-8-1))

# <span id="page-7-1"></span>odt *Syntactic Sugar for Data Construction*

# Description

Creates an [OMLData](#page-10-1) instance.

# Usage

```
odt(id, parquet = parquet_default(), test_server = test_server_default())
```
# Arguments

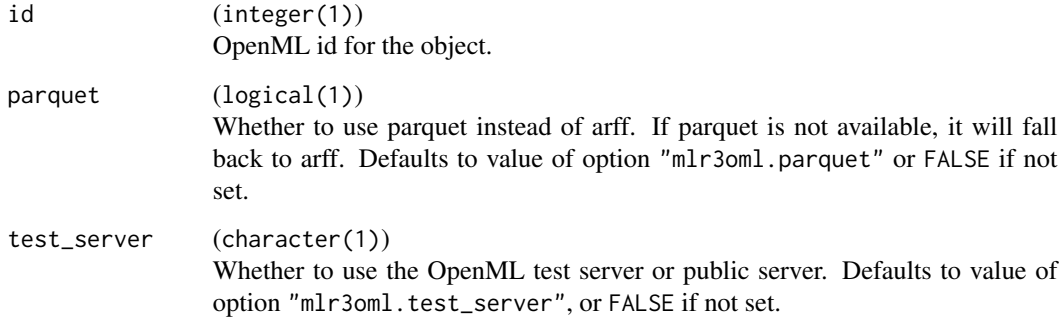

# Value

([OMLData](#page-10-1))

<span id="page-8-2"></span><span id="page-8-0"></span>

#### Description

Creates an [OMLFlow](#page-14-1) instance.

# Usage

oflw(id, test\_server = test\_server\_default())

#### Arguments

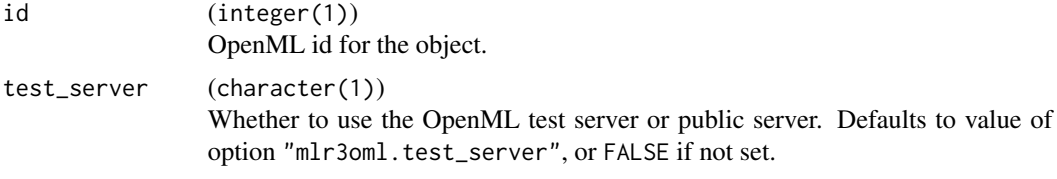

#### Value

([OMLFlow](#page-14-1))

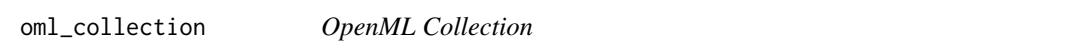

#### <span id="page-8-1"></span>Description

This is the class for collections (previously known as studies) served on  $https://www.openml.org.$  $https://www.openml.org.$ A collection can either be a [task collection](https://www.openml.org/search?type=study&study_type=task) or [run collection.](https://www.openml.org/search?type=study&study_type=run) This object can also be constructed using the sugar function [ocl\(\)](#page-6-1).

# Run Collection

A run collection contains runs, flows, datasets and tasks. The primary object are the runs (main\_entity\_type is "run"). The the flows, datasets and tasks are those used in the runs.

Task Collection A task collection (main\_entity\_type = "task") contains tasks and datasets. The primary object are the tasks (main\_entity\_type is "task"). The datasets are those used in the tasks.

*Note*: All Benchmark Suites on OpenML are also collections.

#### **Caching**

Because collections on OpenML can be modified (ids can be added), it is not possible to cache this object.

#### <span id="page-9-1"></span>mlr3 Intergration

- Obtain a list of [mlr3::Tasks](#page-0-0) using [mlr3::as\\_tasks.](#page-0-0)
- Obtain a list of [mlr3::Resamplings](#page-0-0) using [mlr3::as\\_resamplings.](#page-0-0)
- Obtain a list of [mlr3::Learners](#page-0-0) using [mlr3::as\\_learners](#page-0-0) (if main\_entity\_type is "run").
- Obtain a [mlr3::BenchmarkResult](#page-0-0) using [mlr3::as\\_benchmark\\_result](#page-0-0) (if main\_entity\_type is "run").

#### Super class

[mlr3oml::OMLObject](#page-0-0) -> OMLCollection

#### Active bindings

desc (list()) Colllection description (meta information), downloaded and converted from the JSON API response.

parquet (logical(1)) Whether to use parquet.

- main\_entity\_type (character(n)) The main entity type, either "run" or "task".
- flow\_ids (integer(n)) An vector containing the flow ids of the collection.
- data\_ids (integer(n)) An vector containing the data ids of the collection.
- run\_ids (integer(n)) An vector containing the run ids of the collection.
- task\_ids (integer(n)) An vector containing the task ids of the collection.

#### Methods

#### Public methods:

- [OMLCollection\\$new\(\)](#page-9-0)
- [OMLCollection\\$print\(\)](#page-10-2)
- [OMLCollection\\$download\(\)](#page-10-3)
- [OMLCollection\\$clone\(\)](#page-10-4)

<span id="page-9-0"></span>Method new(): Creates a new instance of this [R6](#page-0-0) class.

*Usage:*

```
OMLCollection$new(id, test_server = test_server_default())
```
*Arguments:*

id (integer(1))

OpenML id for the object.

#### <span id="page-10-0"></span>oml\_data 11

```
test_server (character(1))
```
Whether to use the OpenML test server or public server. Defaults to value of option "mlr3oml.test\_server", or FALSE if not set.

<span id="page-10-2"></span>Method print(): Prints the object.

```
Usage:
OMLCollection$print()
```
<span id="page-10-3"></span>Method download(): Downloads the whole object for offline usage.

*Usage:* OMLCollection\$download()

<span id="page-10-4"></span>Method clone(): The objects of this class are cloneable with this method.

*Usage:*

OMLCollection\$clone(deep = FALSE)

*Arguments:*

deep Whether to make a deep clone.

#### References

Vanschoren J, van Rijn JN, Bischl B, Torgo L (2014). "OpenML." *ACM SIGKDD Explorations Newsletter*, 15(2), 49–60. [doi:10.1145/2641190.2641198.](https://doi.org/10.1145/2641190.2641198)

#### Examples

```
# For technical reasons, examples cannot be included in this R package.
# Instead, these are some relevant resources:
#
# Large-Scale Benchmarking chapter in the mlr3book:
# https://mlr3book.mlr-org.com/chapters/chapter11/large-scale_benchmarking.html
#
# Package Article:
# https://mlr3oml.mlr-org.com/articles/tutorial.html
```
oml\_data *Interface to OpenML Data Sets*

### <span id="page-10-1"></span>Description

This is the class for data sets served on [OpenML.](https://www.openml.org/search?type=data&status=active) This object can also be constructed using the sugar function [odt\(\)](#page-7-1).

#### <span id="page-11-0"></span>mlr3 Integration

- A [mlr3::Task](#page-0-0) can be obtained by calling [mlr3::as\\_task\(\)](#page-0-0). The target column must either be the default target (this is the default behaviour) or one of \$feature\_names. In case the target is specified to be one of \$feature\_names, the default target is added to the features of the task.
- A [mlr3::DataBackend](#page-0-0) can be obtained by calling [mlr3::as\\_data\\_backend\(\)](#page-0-0). Depending on the selected file-type, the returned backend is a [mlr3::DataBackendDataTable](#page-0-0) (arff) or [mlr3db::DataBackendDuckDB](#page-0-0) (parquet). Note that a converted backend can contain columns beyond the target and the features (id column or ignore columns).

#### Name conversion

Column names that don't comply with R's naming scheme are renamed (see [base::make.names\(\)](#page-0-0)). This means that the names can differ from those on OpenML.

#### File Format

The datasets stored on OpenML are either stored as (sparse) ARFF or parquet. When creating a new OMLData object, the constructor argument parquet allows to switch between arff and parquet. Note that not necessarily all data files are available as parquet. The option mlr3oml.parquet can be used to set a default. If parquet is TRUE but not available, "arff" will be used as a fallback.

#### ARFF Files

This package comes with an own reader for ARFF files, based on [data.table::fread\(\)](#page-0-0). For sparse ARFF files and if the **[RWeka](https://CRAN.R-project.org/package=RWeka)** package is installed, the reader automatically falls back to the implementation in ([RWeka::read.arff\(\)](#page-0-0)).

#### Parquet Files

For the handling of parquet files, we rely on **[duckdb](https://CRAN.R-project.org/package=duckdb)** and **[DBI](https://CRAN.R-project.org/package=DBI)**.

#### Super class

[mlr3oml::OMLObject](#page-0-0) -> OMLData

#### Active bindings

```
qualities (data.table())
```
Data set qualities (performance values), downloaded from the JSON API response and converted to a [data.table::data.table\(\)](#page-0-0) with columns "name" and "value".

```
tags (character())
     Returns all tags of the object.
```

```
parquet (logical(1))
     Whether to use parquet.
```

```
data (data.table())
```
Returns the data (without the row identifier and ignore id columns).

#### <span id="page-12-1"></span>oml\_data 13

features (data.table())

Information about data set features (including target), downloaded from the JSON API response and converted to a [data.table::data.table\(\)](#page-0-0) with columns:

- "index" (integer()): Column position.
- "name" (character()): Name of the feature.
- "data\_type" (factor()): Type of the feature: "nominal" or "numeric".
- "nominal\_value" (list()): Levels of the feature, or NULL for numeric features.
- "is\_target" (logical()): TRUE for target column, FALSE otherwise.
- "is\_ignore" (logical()): TRUE if this feature should be ignored. Ignored features are removed automatically from the data set.
- "is\_row\_identifier" (logical()): TRUE if the column encodes a row identifier. Row identifiers are removed automatically from the data set.
- "number\_of\_missing\_values" (integer()): Number of missing values in the column.

```
target_names (character())
```
Name of the default target, as extracted from the OpenML data set description.

feature\_names (character())

Name of the features, as extracted from the OpenML data set description.

```
nrow (integer())
```
Number of observations, as extracted from the OpenML data set qualities.

ncol (integer())

Number of features (including targets), as extracted from the table of data set features. This excludes row identifiers and ignored columns.

license (character())

Returns all license of the dataset.

```
parquet_path (character())
```
Downloads the parquet file (or loads from cache) and returns the path of the parquet file. Note that this also normalizes the names of the parquet file.

#### **Methods**

#### Public methods:

- [OMLData\\$new\(\)](#page-12-0)
- [OMLData\\$print\(\)](#page-13-0)
- [OMLData\\$download\(\)](#page-13-1)
- [OMLData\\$quality\(\)](#page-13-2)
- [OMLData\\$clone\(\)](#page-13-3)

<span id="page-12-0"></span>Method new(): Creates a new instance of this [R6](#page-0-0) class.

```
Usage:
OMLData$new(
  id,
 parquet = parquet_default(),
  test_server = test_server_default()
)
```

```
Arguments:
```
id (integer(1))

OpenML id for the object.

```
parquet (logical(1))
```
Whether to use parquet instead of arff. If parquet is not available, it will fall back to arff. Defaults to value of option "mlr3oml.parquet" or FALSE if not set.

test\_server (character(1))

Whether to use the OpenML test server or public server. Defaults to value of option "mlr3oml.test\_server", or FALSE if not set.

<span id="page-13-0"></span>Method print(): Prints the object. For a more detailed printer, convert to a [mlr3::Task](#page-0-0) via as\_task().

*Usage:* OMLData\$print()

<span id="page-13-1"></span>Method download(): Downloads the whole object for offline usage.

```
Usage:
OMLData$download()
```
<span id="page-13-2"></span>Method quality(): Returns the value of a single OpenML data set quality.

```
Usage:
OMLData$quality(name)
Arguments:
name (character(1))
```
Name of the quality to extract.

<span id="page-13-3"></span>Method clone(): The objects of this class are cloneable with this method.

```
Usage:
OMLData$clone(deep = FALSE)
Arguments:
deep Whether to make a deep clone.
```
#### References

Vanschoren J, van Rijn JN, Bischl B, Torgo L (2014). "OpenML." *ACM SIGKDD Explorations Newsletter*, 15(2), 49–60. [doi:10.1145/2641190.2641198.](https://doi.org/10.1145/2641190.2641198)

#### Examples

```
# For technical reasons, examples cannot be included in this R package.
# Instead, these are some relevant resources:
#
# Large-Scale Benchmarking chapter in the mlr3book:
# https://mlr3book.mlr-org.com/chapters/chapter11/large-scale_benchmarking.html
#
# Package Article:
# https://mlr3oml.mlr-org.com/articles/tutorial.html
```
<span id="page-14-0"></span>

#### <span id="page-14-1"></span>Description

This is the class for flows served on [OpenML.](https://www.openml.org/search?type=flow&sort=runs) Flows represent machine learning algorithms. This object can also be constructed using the sugar function [oflw\(\)](#page-8-2).

#### mlr3 Integration

• Obtain a [mlr3::Learner](#page-0-0) using [mlr3::as\\_learner\(\)](#page-0-0).

#### Super class

[mlr3oml::OMLObject](#page-0-0) -> OMLFlow

#### Active bindings

parameter (data.table) The parameters of the flow.

dependencies (character()) The dependencies of the flow.

tags (character()) Returns all tags of the object.

#### Methods

#### Public methods:

- [OMLFlow\\$new\(\)](#page-14-2)
- [OMLFlow\\$print\(\)](#page-14-3)
- [OMLFlow\\$download\(\)](#page-15-1)
- [OMLFlow\\$clone\(\)](#page-15-2)

<span id="page-14-2"></span>Method new(): Creates a new instance of this [R6](#page-0-0) class.

```
Usage:
OMLFlow$new(id, test_server = test_server_default())
Arguments:
id (integer(1))
   OpenML id for the object.
test_server (character(1))
   Whether to use the OpenML test server or public server. Defaults to value of option
    "mlr3oml.test_server", or FALSE if not set.
```
<span id="page-14-3"></span>Method print(): Prints the object.

*Usage:*

```
OMLFlow$print()
```
<span id="page-15-1"></span>Method download(): Downloads the whole object for offline usage.

*Usage:*

OMLFlow\$download()

<span id="page-15-2"></span>Method clone(): The objects of this class are cloneable with this method.

*Usage:* OMLFlow\$clone(deep = FALSE) *Arguments:* deep Whether to make a deep clone.

#### References

Vanschoren J, van Rijn JN, Bischl B, Torgo L (2014). "OpenML." *ACM SIGKDD Explorations Newsletter*, 15(2), 49–60. [doi:10.1145/2641190.2641198.](https://doi.org/10.1145/2641190.2641198)

# Examples

```
# For technical reasons, examples cannot be included in this R package.
# Instead, these are some relevant resources:
#
# Large-Scale Benchmarking chapter in the mlr3book:
# https://mlr3book.mlr-org.com/chapters/chapter11/large-scale_benchmarking.html
#
# Package Article:
# https://mlr3oml.mlr-org.com/articles/tutorial.html
```
oml\_object *Abstract Base Class for OpenML objects.*

### **Description**

All OML Objects inherit from this class. Don't use his class directly.

#### Active bindings

```
desc (list())
```
Description of OpenML object.

```
cache_dir (logical(1) | character(1))
```
Stores the location of the cache for objects retrieved from OpenML. If set to FALSE, caching is disabled. Objects from the test server are stored in the subdirectory 'test', those from the public server are stored in the subdirectory 'public'.

The package **[qs](https://CRAN.R-project.org/package=qs)** is required for caching.

id (integer(1))

OpenML data id.

# <span id="page-16-3"></span>oml\_object 17

```
server (character(1))
    The server for this object.
man (character(1))
```
The manual entry.

```
name (character(1))
    The name of the object.
```

```
type (character())
     The type of OpenML object (e.g. task, run, ...).
```

```
test_server (logical(1))
     Whether the object is using the test server.
```
# Methods

#### Public methods:

- [OMLObject\\$new\(\)](#page-16-0)
- [OMLObject\\$help\(\)](#page-16-1)
- [OMLObject\\$clone\(\)](#page-16-2)

<span id="page-16-0"></span>Method new(): Creates a new instance of this [R6](#page-0-0) class.

#### *Usage:*

```
OMLObject$new(id, test_server = test_server_default(), type)
```
*Arguments:*

```
id (integer(1))
   OpenML id for the object.
```

```
test_server (character(1))
```
Whether to use the OpenML test server or public server. Defaults to value of option "mlr3oml.test\_server", or FALSE if not set.

```
type (charcater())
```
The type of OpenML object (e.g. run, task, ...).

<span id="page-16-1"></span>Method help(): Opens the corresponding help page referenced by field \$man.

*Usage:* OMLObject\$help()

<span id="page-16-2"></span>Method clone(): The objects of this class are cloneable with this method.

*Usage:*

OMLObject\$clone(deep = FALSE)

*Arguments:*

deep Whether to make a deep clone.

<span id="page-17-1"></span><span id="page-17-0"></span>

#### <span id="page-17-2"></span>**Description**

This is the class for OpenML [Runs,](https://www.openml.org/search?type=run&sort=date) which are conceptually similar to [mlr3::ResampleResults](#page-0-0). This object can also be constructed using the sugar function [oml\\_run\(\)](#page-17-1).

#### OpenML Integration

- A [OMLTask](#page-19-1) is returned by accessing the active field \$task.
- A [OMLData](#page-10-1) is returned by accessing the active field \$data (short for \$task\$data)
- A [OMLFlow](#page-14-1) is returned by accessing the active field \$flow.
- The raw predictions are returned by accessing the active field \$prediction.

#### mlr3 Integration

- A [mlr3::ResampleResult](#page-0-0) is returned when calling [mlr3::as\\_resample\\_result\(\)](#page-0-0).
- A [mlr3::Task](#page-0-0) is returned when calling [mlr3::as\\_task\(\)](#page-0-0).
- A [mlr3::DataBackend](#page-0-0) is returned when calling [mlr3::as\\_data\\_backend\(\)](#page-0-0).
- A instantiated [mlr3::Resampling](#page-0-0) is returned when calling [mlr3::as\\_resampling\(\)](#page-0-0).

#### Super class

[mlr3oml::OMLObject](#page-0-0) -> OMLRun

#### Active bindings

```
flow_id (integer(1))
    The id of the flow.
```
flow [\(OMLFlow\)](#page-14-1) The OpenML Flow.

- tags (character()) Returns all tags of the object.
- parquet (logical(1)) Whether to use parquet.

```
task_id (character(1))
     The id of the task solved by this run.
```
- task [\(OMLTask\)](#page-19-1) The task solved by this run.
- data\_id (integer(1)) The id of the dataset.

# data [\(OMLData\)](#page-10-1)

The data used in this run.

#### <span id="page-18-4"></span>oml\_run 19

```
task_type (character())
    The task type.
parameter_setting data.table())
```
The parameter setting for this run.

```
prediction (data.table())
```
The raw predictions of the run as returned by OpenML, not in standard mlr3 format. Formatted predictions are accessible after converting to a [mlr3::ResampleResult](#page-0-0) via as\_resample\_result().

evaluation (data.table()) The evaluations calculated by the OpenML server.

# **Methods**

Public methods:

- [OMLRun\\$new\(\)](#page-18-0)
- [OMLRun\\$print\(\)](#page-18-1)
- [OMLRun\\$download\(\)](#page-18-2)
- [OMLRun\\$clone\(\)](#page-18-3)

<span id="page-18-0"></span>Method new(): Creates a new instance of this [R6](#page-0-0) class.

```
Usage:
OMLRun$new(
  id,
  parquet = parquet_default(),
  test_server = test_server_default()
\lambdaArguments:
```
id (integer(1))

OpenML id for the object.

```
parquet (logical(1))
```
Whether to use parquet instead of arff. If parquet is not available, it will fall back to arff. Defaults to value of option "mlr3oml.parquet" or FALSE if not set.

```
test_server (character(1))
```
Whether to use the OpenML test server or public server. Defaults to value of option "mlr3oml.test\_server", or FALSE if not set.

<span id="page-18-1"></span>Method print(): Prints the object.

*Usage:* OMLRun\$print()

<span id="page-18-2"></span>Method download(): Downloads the whole object for offline usage.

*Usage:* OMLRun\$download()

<span id="page-18-3"></span>Method clone(): The objects of this class are cloneable with this method.

*Usage:*

OMLRun\$clone(deep = FALSE)

*Arguments:*

deep Whether to make a deep clone.

#### <span id="page-19-0"></span>References

Vanschoren J, van Rijn JN, Bischl B, Torgo L (2014). "OpenML." *ACM SIGKDD Explorations Newsletter*, 15(2), 49–60. [doi:10.1145/2641190.2641198.](https://doi.org/10.1145/2641190.2641198)

#### Examples

```
# For technical reasons, examples cannot be included in this R package.
# Instead, these are some relevant resources:
#
# Large-Scale Benchmarking chapter in the mlr3book:
# https://mlr3book.mlr-org.com/chapters/chapter11/large-scale_benchmarking.html
#
# Package Article:
# https://mlr3oml.mlr-org.com/articles/tutorial.html
```
#### oml\_task *Interface to OpenML Tasks*

#### <span id="page-19-1"></span>Description

This is the class for tasks served on [OpenML.](https://www.openml.org/search?type=task&sort=runs) It consists of a dataset and other meta-information such as the target variable for supervised problems. This object can also be constructed using the sugar function [otsk\(\)](#page-22-1).

# mlr3 Integration

- Obtain a [mlr3::Task](#page-0-0) by calling as\_task().
- Obtain a mlr3:: Resampling by calling as\_resampling().

#### Super class

[mlr3oml::OMLObject](#page-0-0) -> OMLTask

#### Active bindings

```
estimation_procedure (list())
     The estimation procedure, returns NULL if none is available.
```

```
task_splits (data.table())
```
A data.table containing the splits as provided by OpenML.

- tags (character()) Returns all tags of the object.
- parquet (logical(1)) Whether to use parquet.

```
name (character(1))
```
Name of the task, extracted from the task description.

#### <span id="page-20-2"></span>oml\_task 21

```
task_type (character(1))
     The OpenML task type.
data_id (integer())
     Data id, extracted from the task description.
data (OMLData)
     Access to the underlying OpenML data set via a OMLData object.
nrow (integer())
    Number of rows, extracted from the OMLData object.
ncol (integer())
     Number of columns, as extracted from the OMLData object.
target_names (character())
    Name of the targets, as extracted from the OpenML task description.
feature_names (character())
    Name of the features (without targets of this OMLTask).
data_name (character())
```
Name of the dataset (inferred from the task name).

# **Methods**

#### Public methods:

- [OMLTask\\$new\(\)](#page-20-0)
- [OMLTask\\$print\(\)](#page-20-1)
- [OMLTask\\$download\(\)](#page-21-1)
- [OMLTask\\$clone\(\)](#page-21-2)

<span id="page-20-0"></span>**Method** new(): Creates a new instance of this  $R6$  class.

```
Usage:
OMLTask$new(
  id,
  parquet = parquet_default(),
  test_server = test_server_default()
\lambdaArguments:
```

```
id (integer(1))
```
OpenML id for the object.

```
parquet (logical(1))
```
Whether to use parquet instead of arff. If parquet is not available, it will fall back to arff. Defaults to value of option "mlr3oml.parquet" or FALSE if not set.

```
test_server (character(1))
```
Whether to use the OpenML test server or public server. Defaults to value of option "mlr3oml.test\_server", or FALSE if not set.

<span id="page-20-1"></span>Method print(): Prints the object. For a more detailed printer, convert to a [mlr3::Task](#page-0-0) via \$task.

*Usage:*

```
OMLTask$print()
```
<span id="page-21-1"></span>Method download(): Downloads the whole object for offline usage.

*Usage:*

OMLTask\$download()

<span id="page-21-2"></span>Method clone(): The objects of this class are cloneable with this method.

*Usage:* OMLTask\$clone(deep = FALSE) *Arguments:* deep Whether to make a deep clone.

#### References

Vanschoren J, van Rijn JN, Bischl B, Torgo L (2014). "OpenML." *ACM SIGKDD Explorations Newsletter*, 15(2), 49–60. [doi:10.1145/2641190.2641198.](https://doi.org/10.1145/2641190.2641198)

# Examples

```
# For technical reasons, examples cannot be included in this R package.
# Instead, these are some relevant resources:
#
# Large-Scale Benchmarking chapter in the mlr3book:
# https://mlr3book.mlr-org.com/chapters/chapter11/large-scale_benchmarking.html
#
# Package Article:
# https://mlr3oml.mlr-org.com/articles/tutorial.html
```
#### orn *Syntactic Sugar for Run Construction*

# Description

Creates an [OMLRun](#page-17-2) instance.

#### Usage

```
orn(id, parquet = parquet_default(), test_server = test_server_default())
```
#### Arguments

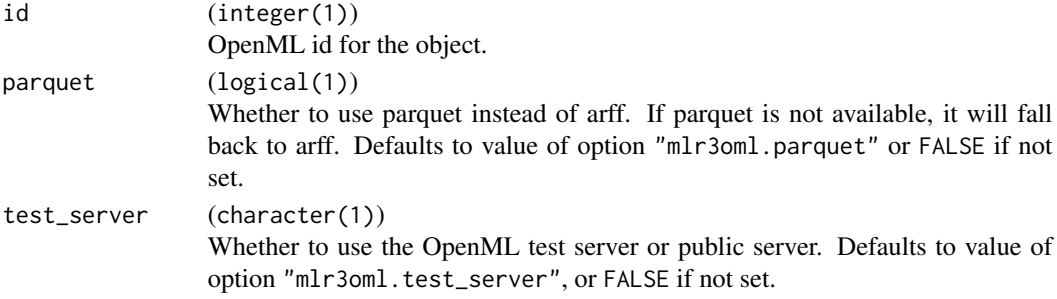

<span id="page-22-0"></span>otsk 23

# Value

([OMLRun](#page-17-2))

<span id="page-22-1"></span>otsk *Syntactic Sugar for Task Construction*

# Description

Creates an [OMLTask](#page-19-1) instance.

#### Usage

```
otsk(id, parquet = parquet_default(), test_server = test_server_default())
```
### Arguments

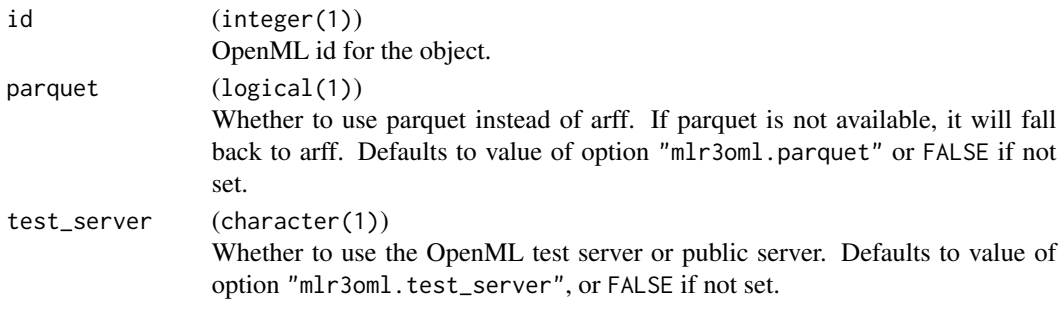

#### Value

([OMLTask](#page-19-1))

publish\_collection *Publish a Collection to OpenML*

### Description

Publish a collection to OpenML This can also be achieved through the [website.](https://openml.org)

# Usage

```
publish_collection(
  ids,
 name,
  desc,
 main_entity_type = "task",
 alias = NULL,
 api_key = NULL,
  test_server = test_server_default()
\mathcal{E}
```
# <span id="page-23-0"></span>Arguments

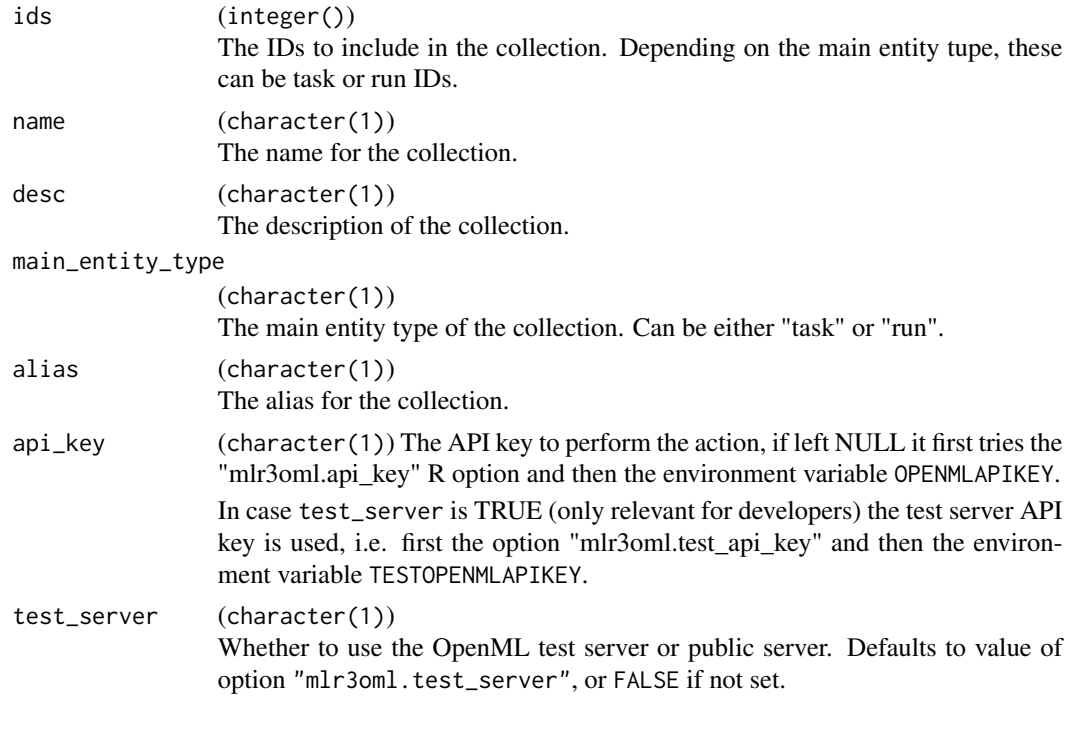

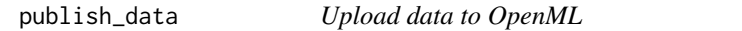

# Description

Upload a dataset to OpenML. This can also be achieved through the [website.](https://openml.org)

# Usage

```
publish_data(
  data,
 name,
 desc,
 license = NULL,
 default_target = NULL,
 citation = NULL,
  row_identifier = NULL,
  ignore_attribute = NULL,
 original_data_url = NULL,
 paper\_url = NULL,test_server = test_server_default(),
  api_key = NULL
\mathcal{E}
```
# <span id="page-24-0"></span>publish\_task 25

# Arguments

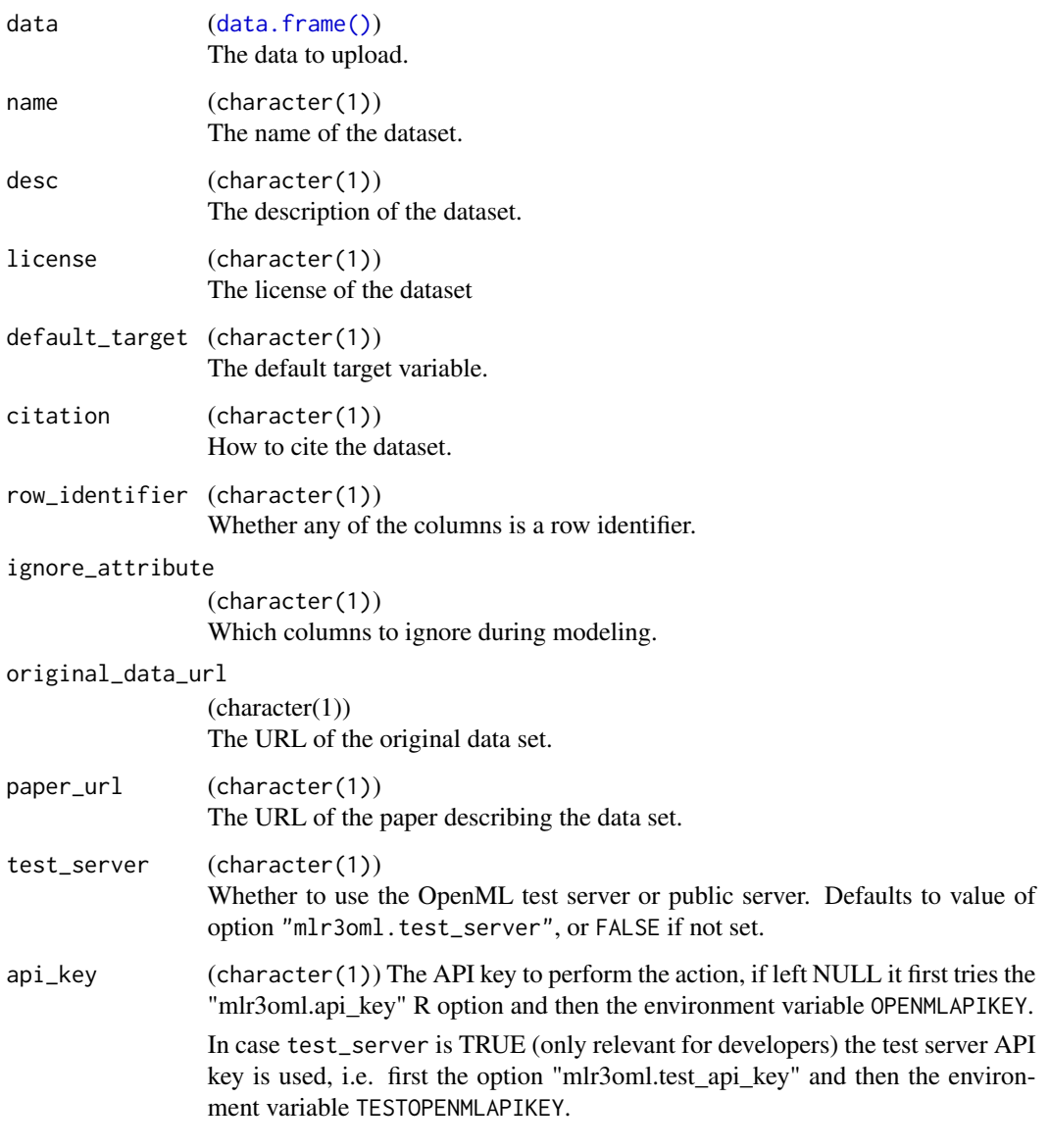

publish\_task *Publish a task on OpenML*

# Description

Publish a task on OpenML. This can also be achieved through the [website.](https://openml.org)

# Usage

```
publish_task(
  id,
  type,
  estimation_procedure,
  target,
  api\_key = NULL,test_server = test_server_default()
\mathcal{L}
```
# Arguments

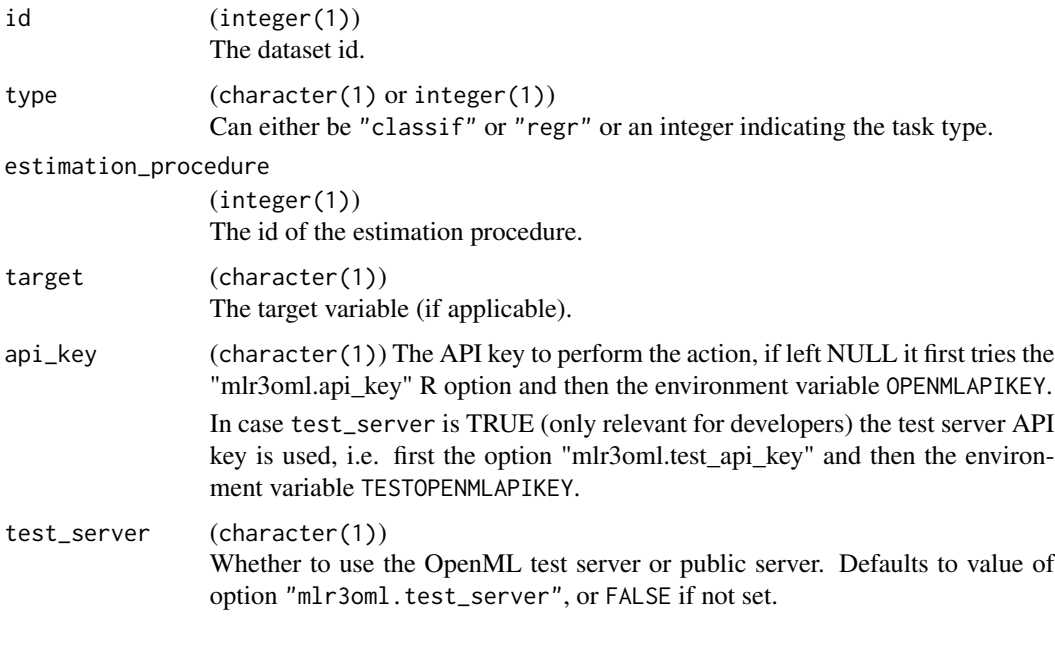

read\_arff *Read ARFF files*

# Description

Parses a file located at path and returns a [data.table\(\)](#page-0-0).

Limitations:

- Only works for dense files, no support for sparse data. Use **[RWeka](https://CRAN.R-project.org/package=RWeka)** instead.
- Dates (even if there is no time component) are read in as [POSIXct.](#page-0-0)
- The date-format from the ARFF specification is currently ignored. Instead, we rely on the auto-detection of **[data.table](https://CRAN.R-project.org/package=data.table)**'s [fread\(\)](#page-0-0)..

<span id="page-25-0"></span>

# <span id="page-26-0"></span>write\_arff 27

# Usage

read\_arff(path)

# Arguments

```
path (character(1))
               Path or URI of the ARFF file, passed to file().
```
# Value

([data.table\(\)](#page-0-0)).

write\_arff *Write ARFF files*

# Description

Writes a data.frame() to an ARFF file.

Limitations:

- Logicals are written as categorical features.
- [POSIXct](#page-0-0) columns are converted to UTC.

# Usage

```
write_arff(data, path, relation = deparse(substitute(data)))
```
# Arguments

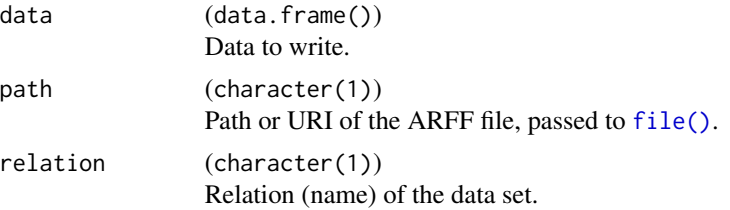

# <span id="page-27-0"></span>**Index**

```
as_learner.OMLFlow, 4
base::make.names(), 12
data.frame(), 25
data.table(), 26, 27
data.table::data.table(), 12, 13
data.table::fread(), 3, 12
file(), 27
fread(), 26
list_oml, 4
list_oml_data (list_oml), 4
list_oml_evaluations (list_oml), 4
list_oml_flows (list_oml), 4
list_oml_measures (list_oml), 4
list_oml_runs (list_oml), 4
list_oml_setups (list_oml), 4
list_oml_tasks (list_oml), 4
list_oml_tasks(), 4
mlr3::as_benchmark_result, 2, 10
mlr3::as_data_backend, 2
mlr3::as_data_backend(), 12, 18
mlr3::as_learner, 2
mlr3::as_learner(), 15
mlr3::as_learners, 10
mlr3::as_resample_result, 2
mlr3::as_resample_result(), 18
mlr3::as_resampling, 2
mlr3::as_resampling(), 18
mlr3::as_resamplings, 10
mlr3::as_task, 2
mlr3::as_task(), 12, 18
mlr3::as_tasks, 10
mlr3::BenchmarkResult, 10
mlr3::DataBackend, 12, 18
mlr3::DataBackendDataTable, 12
mlr3::Learner, 10, 15
mlr3::mlr_resamplings, 2
```
mlr3::mlr\_tasks, *[2](#page-1-0)* mlr3::ResampleResult, *[4](#page-3-0)*, *[18,](#page-17-0) [19](#page-18-4)* mlr3::Resampling, *[2](#page-1-0)*, *[10](#page-9-1)*, *[18](#page-17-0)*, *[20](#page-19-0)* mlr3::Task, *[2](#page-1-0)*, *[10](#page-9-1)*, *[12](#page-11-0)*, *[14](#page-13-4)*, *[18](#page-17-0)*, *[20,](#page-19-0) [21](#page-20-2)* mlr3db::DataBackendDuckDB, *[12](#page-11-0)* mlr3oml *(*mlr3oml-package*)*, [2](#page-1-0) mlr3oml-package, [2](#page-1-0) mlr3oml::OMLObject, *[10](#page-9-1)*, *[12](#page-11-0)*, *[15](#page-14-0)*, *[18](#page-17-0)*, *[20](#page-19-0)* ocl, [7](#page-6-0) ocl(), *[9](#page-8-0)* odt, [8](#page-7-0) odt(), *[11](#page-10-0)* oflw, [9](#page-8-0) oflw(), *[15](#page-14-0)* oml\_collection, [9](#page-8-0) oml\_data, [11](#page-10-0) oml\_flow, [15](#page-14-0) oml\_object, [16](#page-15-0) oml\_run, [18](#page-17-0) oml\_run(), *[18](#page-17-0)* oml\_task, [20](#page-19-0) OMLCollection, *[7,](#page-6-0) [8](#page-7-0)* OMLCollection *(*oml\_collection*)*, [9](#page-8-0) OMLData, *[8](#page-7-0)*, *[18](#page-17-0)*, *[21](#page-20-2)* OMLData *(*oml\_data*)*, [11](#page-10-0) OMLFlow, *[4](#page-3-0)*, *[9](#page-8-0)*, *[18](#page-17-0)* OMLFlow *(*oml\_flow*)*, [15](#page-14-0) OMLObject *(*oml\_object*)*, [16](#page-15-0) OMLRun, *[22,](#page-21-0) [23](#page-22-0)* OMLRun *(*oml\_run*)*, [18](#page-17-0) OMLTask, *[18](#page-17-0)*, *[21](#page-20-2)*, *[23](#page-22-0)* OMLTask *(*oml\_task*)*, [20](#page-19-0) orn, [22](#page-21-0) otsk, [23](#page-22-0) otsk(), *[20](#page-19-0)*

POSIXct, *[26,](#page-25-0) [27](#page-26-0)* publish\_collection, [23](#page-22-0) publish\_data, [24](#page-23-0)

#### INDEX 29

publish\_task , [25](#page-24-0)

R6 , *[10](#page-9-1)* , *[13](#page-12-1)* , *[15](#page-14-0)* , *[17](#page-16-3)* , *[19](#page-18-4)* , *[21](#page-20-2)* R\_user\_dir() , *[3](#page-2-0)* read\_arff , [26](#page-25-0) RWeka::read.arff() , *[12](#page-11-0)*

write\_arff , [27](#page-26-0)